**Photoshop CC 2016 Tutorials**

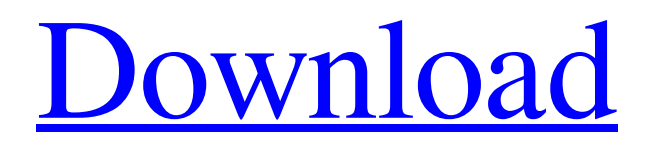

Many Photoshop users are creating vector artwork that looks like a bitmap, so the process of converting a Photoshop image to an SVG can be tricky. Another challenge for more inexperienced users is discovering the difference between a transparent, RGB image, and a grayscale image. How do I convert a transparent, RGB image to a grayscale image? What are the differences between a transparent image and a grayscale image? Can I create a grayscale image from a transparent, RGB image? What are the differences between a transparent, RGB image, and a grayscale image? Can I create a grayscale image from a transparent, RGB image? Why Convert a Photoshop Image to SVG? Why Would I Want to Convert an Image to an SVG? 1. The SVG File Type Is a Vector Format Vector image formats store the graphics in mathematical equations that represent the graphical elements in your image. They are more precise than raster image formats, so they are ideal for graphics that have many small shapes with consistent spacing. 2. Vector Images Can Be Resized Without Loss of Image

Quality You can enlarge, reduce, and move the elements in your vector image, and the quality of your vector image is unaffected by this change. 3. Vector Images Can Be Edited or Edited and Easily Cropped One advantage of a vector image is that it is editable. You can drag your rectangle handles to reshape your image with no problems, and you can easily crop a part of the image without it losing quality. When you export your image to a web page, you can trim off a portion and still have the original image. 4. SVG is Scalable When you create your SVG, the image is going to look pixelated if it is too small. As your image scales up, the graphic elements will stay the same size and will only be packed together to fill the space. This characteristic makes it ideal for logos and other graphics that will be displayed on screens, monitors, and computer screens. 5. Vector Images Are Always Complete The lines and edges of a vector image are always clean and crisp because they are precise measurements. No pixels means no spaces or areas of the image that you might lose track of. 6. Vector Images Are Protected Vector images are far more difficult to steal than raster images because they cannot

## be copied and used by other designers. Vector images can be manipulated and altered, making

**Photoshop Cc Tutorial Download Activator PC/Windows**

Kodak EasyShare C613.2 came with Photoshop Elements 10 installed. It is the best way to edit images, create new high-quality images or both. This article reviews the program, features, and makes comparisons to other similar programs. Price Photoshop Elements is available for free. For those who want the full version, Elements Plus costs \$79.95. Features First of all, let's look at what Photoshop Elements can do. The most important thing to do with any graphics editing program is to select the best editing features. Adobe Photoshop Elements has many of them, which is rare for a user-friendly program. Photoshop Elements is the simplest to learn and master, making it a great choice for those who are in the beginner or intermediate level. If you are a professional, you will want to check out the professional edition, Photoshop Elements Pro. It is known to be one of the best graphics editor for photographers, graphic designers, web designers, and

## enthusiasts. Adobe Photoshop Elements can be used

for Manipulate photographs Make creative and artistic effects Collaborate and share work A Photographer's Workflow Edit images using Photoshop Elements No doubt, Photoshop Elements is a versatile and powerful photo editor, a very useful tool. It comes with many excellent editing features for the beginner, and provides valuable help and guidance for the more advanced user. Here are some popular features that make Photoshop Elements a popular tool for professionals and amateurs. The Import feature allows users to import digital photographs, images, and videos. Let's check some useful editing and postprocessing tools. "Undo" button By default, all changes are saved as history. After editing, you can find the change made by pressing the "undo" button. You can redo these changes by pressing the "redo" button. The undo and redo functions help to remove an error in any picture. "History" The "History" feature allows you to view the actions in a list. When you double-click an image, you can see all the changes in that image. There is a backspace button that allows you to undo the last action and view all the actions that were done in this

image. Delete a shot 05a79cecff

Q: CSS: how to add stroke to a div without the div spreading horizontally? I'm trying to make a simple shape on a div: Now, when I add border-style: solid, the div spreads, because of the white border it spans: Is there any possible way to have this shape, without this behavior, and without touching the content of the div? PS: I don't want to use a background image of the shape. A: You can use SVG to make this kind of shape, like this: And the styles: .shape{ marginbottom:20px; position:relative; } .shape\_\_svg{ display:inline-block; width:100px; height:100px; position:absolute; top:-4px; left:-4px; } .shape\_\_svg line{ stroke:black; stroke-width:5px; strokedasharray:18; stroke-dashoffset:18; transition:strokedashoffset 0.4s ease; } .shape\_\_svg line:nth-child(1) { stroke-dashoffset:0; } .shape\_\_svg line:nth-child(2) { stroke-dashoffset:-18; } The idea here is, whenever you draw a line, you give it a dash array of length equal to the lines total length. Then you start it off where you want, then everytime the line finishes, you start it again from the end of the dash array, but offsetting it by 18.

In other words, it goes 18px from the place it started from and then adds another 18px, and repeats this until it hits the beginning of the dash array again. This is to make the line fade away from 0px until it hits the other line again. Demo Sheath air Sheath air is

**What's New In Photoshop Cc Tutorial Download?**

Pseudorhabdosynochus wulaiensis Pseudorhabdosynochus wulaiensis is a species of diplectanid monogenean parasitic on the gills of the Asian seabass (Lates calcarifer). It was described in 2005, and is the third species of

Pseudorhabdosynochus to be described from the Asian seabass. Description Pseudorhabdosynochus wulaiensis is a small monogenean, 0.35-0.48 mm in length. The species has the general characteristics of other species of Pseudorhabdosynochus, with a flat body and a posterior haptor, which is the organ by which the monogenean attaches itself to the gill of is host. The haptor bears two squamodiscs, one ventral and one dorsal. The sclerotized vagina includes a pair of slender, mutually contorted genital atrium, which is a

vagina, with a symmetrical, slightly concave vagina. Etymology Pseudorhabdosynochus wulaiensis was named in honour of the place of origin of the typehost, the Asian seabass. Hosts and localities The typehost of Pseudorhabdosynochus wulaiensis is the Asian seabass (Lates calcarifer), a marine fish. The typelocality is off Wulai, Cang Hai, Hai Nan Province, China. There have been no further records. References wulaiensis Category:Animals described in 2005 Category:Fauna of ChinaHuman spermatozoa are associated with it's unique membrane component, a phospholipid, phosphatidylserine, which is synthesized by the cell in the final stages of spermatogenesis. It has been proposed that this component is important in sperm-egg membrane fusion. If so, it could play an important role in fertilization. Our work has concentrated on identifying the precursor phospholipids which serve as substrates for the addition of phosphatidylserine. We have identified these precursors as phosphatidylcholine and phosphatidylethanolamine and have, through the use of radiolabeled precursors and phospholipase A2, determined

Minimum: OS: Windows Vista, Windows 7, Windows 8 (64-bit) Processor: Intel Core 2 Duo E2140 @ 2.13GHz Memory: 1 GB RAM Graphics: Intel GMA X4500 DirectX: Version 9.0 Network: Broadband Internet connection Hard Drive: 2 GB available space Recommended: OS: Windows 7, Windows 8 (64-bit) Processor: Intel Core i5-2520M @ 2.40GHz

<https://www.ice-sa.org.za/sites/default/files/uploads/webform/application-for-admission-cv/gilvenc307.pdf> <https://autocracymachinery.com/acer-aspire-9250/> <https://farmaciacortesi.it/download-last-stock-free-photoshop-backgrounds/> <https://www.realvalueproducts.com/sites/realvalueproducts.com/files/webform/photoshop-download-cs6-free.pdf> <http://www.ecelticseo.com/?p=9215> <https://obzorkuhni.ru/styling/design-and-photoshop-gradients-interesting-to-download/> <https://www.luminenergia.com/2022/07/01/adobe-photoshop-cc-2018-jelqnmog-money-rex/> [https://listittt.com/wp-content/uploads/2022/07/photoshop\\_10\\_software\\_free\\_download.pdf](https://listittt.com/wp-content/uploads/2022/07/photoshop_10_software_free_download.pdf) <https://www.chiesacristiana.eu/2022/07/01/surface-blur-tutorial-step-by-step/> <https://www.privalite.com/en/system/files/webform/blanbirg888.pdf> <https://kramart.com/how-to-download-android-app/> <https://www.flyerbee.com/best-photo-editor-software-for-mac-ipad-iphone-pc-and-android/> <https://radiant-crag-77730.herokuapp.com/undiwenl.pdf> [https://intense-reaches-53397.herokuapp.com/photoshop\\_mockup\\_files\\_free\\_download.pdf](https://intense-reaches-53397.herokuapp.com/photoshop_mockup_files_free_download.pdf) <https://livefitstore.in/advert/instructions-to-install-a-font-in-photoshop-cc-2019/> <https://wanoengineeringsystems.com/adobe-photoshop-cc-18-0-0-53-portable-x64-rar-cs6/> <https://kalapor.com/download-photoshop-cs6-trial/> <https://www.hotels-valdys.fr/non-classe/capture-the-global-market> <https://www.sartorishotel.it/how-to-download-ae-tb/>

<https://huetten24.com/free-photoshop-effects/>